### **REGULAÇÃO DO ACESSO – SECRETARIA MUNICIPAL DE SAÚDE DE BRUSQUE**

**Regulação do Acesso à Assistência, também denominada regulação do acesso ou regulação assistencial, tem como objetos a organização, o controle, o gerenciamento e a priorização do acesso e dos fluxos assistenciais no âmbito do SUS, e como sujeitos seus respectivos gestores públicos, sendo estabelecida pelo complexo regulador e suas unidades operacionais e esta dimensão abrange a regulação médica, exercendo autoridade sanitária para a garantia do acesso baseada em protocolos, classificação de risco e demais critérios de priorização.**

**Central de Regulação de Internações Hospitalares CRIVALE – É uma central macrorregional e está sob gestão estadual, localizada no município de Blumenau, sendo responsável pela regulação do acesso aos leitos e aos procedimentos hospitalares eletivos (cirurgias eletivas).**

**Os Hospitais Azambuja e Dom Joaquim, encaminham as solicitações das internações hospitalares oriundas dos atendimentos executados nos respectivos pronto-socorro e pronto atendimento.**

**A Secretaria de Saúde de Brusque é responsável pelas solicitações das cirurgias eletivas, ambas por meio do Sistema Nacional de Regulação – SISREG, entretanto todo o processo de priorização/classificação de risco e consequentemente autorização é responsabilidade da CRIVALE.**

**No 3º andar da SMS anexo ao TFD, há um setor responsável pelas solicitações e tramitações necessárias às execuções de cirurgias eletivas.**

**Tratamento Fora de Domicílio (TFD) - instituído pela Portaria nº 55 da Secretaria de Assistência à Saúde (Ministério da Saúde), é o setor responsável por encaminhar os usuários portadores de doenças não tratáveis no município de origem a outros Municípios. A unidade básica de saúde deverá encaminhar, via malote, os seguintes documentos anexos as solicitações específicas (TFD):**

- **Carteira de identidade (RG);**
- **CPF;**
- **Cartão Nacional de Saúde (CNS);**
- **Laudo dos exames – relacionados com o procedimento;**
- **Criança: certidão de nascimento ou Carteira de identidade (RG);**
- **Comprovante de residência no nome do paciente:**
	- \* se não tiver comprovante no nome do paciente, pode ser no nome do cônjuge + certidão de casamento;
	- \* se não tiver no nome do paciente nem do cônjuge, trazer declaração de atendimento da unidade de saúde;
	- \* menores de idade comprovante de residência em nome dos pais e/ou responsável legal.

**Central de Regulação de Ambulatorial – CRA – regula o acesso a todos os procedimentos: consultas de especializadas, exames, terapias e cirurgias ambulatoriais.**

**A gestão e gerência da são da Secretaria Municipal de Saúde, regulando o acesso da população própria às unidades de saúde sob gestão municipal, no âmbito do Município, e garantindo o acesso da população referenciada, conforme pactuação.**

**A CRA é responsável por configurar as agendas de todos os procedimentos de média complexidade, de acordo termos estabelecidos no previamente nos contratos entre a Prefeitura de Brusque e as Unidades Prestadoras de Saúde, próprias e/ou terceirizadas, de acordo com as ações abaixo relacionadas:**

- **Viabilizar o processo de regulação do acesso a partir da atenção básica, provendo capacitação, ordenação de fluxo, aplicação de protocolos e informatização;**
- **Coordenar a elaboração de protocolos clínicos e de regulação, em conformidade com os protocolos estaduais e nacionais;**
- **Regular a referência a ser realizada em outros Municípios, de acordo com a programação pactuada e integrada, integrando-se aos fluxos regionais estabelecidos;**
- **Promover o acesso adequado à população própria e a referenciada, de acordo com a programação pactuada e integrada;**
- **Disponibilizar a alternativa assistencial mais adequada e em tempo oportuno, de acordo com a necessidade do usuário.**

**Observação: qualquer alteração de agenda deve ser solicitada pelo executante com 30 dias de antecedência.**

**Software de Regulação: O software de regulação adotado no estado de SC e consequentemente no processo de regulação ambulatorial em Brusque é o SISREG - Sistema Nacional de Regulação é que definido como um sistema on-line, criado para o gerenciamento de todo Complexo Regulatório indo da rede básica à internação hospitalar, visando a humanização dos serviços, maior controle do fluxo e otimização na utilização dos recursos.**

**Atuação e atribuições do regulador: ressaltamos que esse profissional de extrema importância em uma central de regulação, sendo sua competência principal a organização do acesso dos usuários ao sistema de saúde, equilibrando a oferta e demanda, viabilizando o acesso equânime, com eficiência, qualidade e integralidade, de forma ágil, de acordo com a necessidade e observando a classificação de risco.**

**O REGULADOR não é um mero** *agendador***. Neste processo deve ser colocado todo o seu conhecimento técnico e científico, de acordo com os Protocolos de Regulação do Acesso vigentes.**

**O REGULADOR não vê o paciente, nem a sua família, pois isso é função do médico assistente. Ele vê apenas o que está escrito, e essa imparcialidade e isenção é fundamental para a sua função técnica. Tal isenção fundamental consta no artigo 98 do Código de Ética Médica.**

**Ao regulador compete analisar tecnicamente cada solicitação, observando tópicos como:**

- **A suspeita diagnóstica é fundamentada por história clínica e achados de exame físico?**
- **O diagnóstico clínico da suspeita não seria suficiente para se tratar, evitando-se o exame?**
- **Trata-se de patologia de diagnóstico eminentemente clínico e o exame está sendo solicitado e justificado como exceção para casos atípicos, ou está sendo pedido de forma compulsória?**
- **Trata-se de patologia de diagnóstico eminentemente clínico, mas o exame está sendo pedido para descarte ou para satisfazer qualquer motivo que não seja o de esclarecer uma dúvida diagnóstica, inclusive sugerindo práticas de medicina defensiva, ou qualquer outro motivo não propedêutico.**
- **O exame solicitado ou a consulta especializada não poderia ser evitada, tratando-se o paciente em nível de saúde básica, ou ainda se o exame solicitado não poderia ser substituído por um exame mais simples ou até pelo exame físico do colega especialista na área? (às vezes pedir o exame para ir adiantando cria um problema sério para a Central, pois vincula tratamento a resultado de exame).**
- **O exame solicitado é pertinente para a suspeita diagnóstica e/ou faz parte de protocolos de investigação ainda não referendados?**
- **O exame solicitado trata-se de exame de primeira escolha ou é exame que já tiveram seus pré-requisitos satisfeitos?**
- **Trata-se repetição de exame para atualização ou seguimento de uma doença?**
- **Trata-se de procedimento estético?**
- **A especialidade do médico solicitante permite a solicitação do exame, e se transcrição, existe o pedido do médico especialista anexado?**
- **O exame solicitado é uma técnica com validade técnica e ética para a suspeita diagnóstica?**
- **O pedido de exame é para investigação diagnóstica ou trata-se de uma exigência pericial?**
- **Pedidos ilegíveis sem termos técnicos adequados ou sem identificação do profissional solicitante – dúvidas e inconsistências devem ser devolvidas aos médicos assistentes para que sejam sanadas.**
- **Palavras como câncer ou neoplasias usadas sem critério podem ser um problema, pois só o profissional executante que terá contato com o paciente que poderá perceber o absurdo até mesmo antes da realização do exame solicitado (solicitação de biópsias sem outras avaliações prévias). Caso o médico assistente se negue aos esclarecimentos o usuário pode ser encaminhado para outro médico para uma nova avaliação e conduta.**
- **O regulador deverá cuidar para que todos os envolvidos no processo regulatório observem rigorosamente o sigilo profissional.**
- **O regulador é responsável pela avaliação crítica e técnica dos laudos de solicitação, promover o agendamento das consultas e o processo de internação dos pacientes, baseado na classificação de risco de acordo com os protocolos de regulação pactuados.**

#### **Outras atribuições do regulador:**

- **Atuar sobre a demanda reprimida de procedimentos regulados;**
- **Monitorar a demanda que requer autorização prévia;**
- **Verificar as evidências clínicas das solicitações por meio da análise de laudo médico, observando os critérios de prioridade;**
- **Autorizar ou não a realização do procedimento;**
- **Definir a alocação da vaga de acordo com os recursos necessários para o melhor atendimento;**
- **Avaliar as solicitações de alteração de procedimentos já autorizados e a solicitação de procedimentos especiais, além de orientar e avaliar o preenchimento dos laudos médicos.**

**O ato regulatório é necessário e embora sendo uma conduta recente, iniciada nos anos 90 do século passado, é definitiva, e o regulador e o supervisor sempre serão alvo de críticas, mas a ética e o respeito ao paciente não podem ser colocados em risco.**

**Opções do regulador no SISREG: é permitido ao regulador quatro opções de atuação que devem ser bem compreendidas:**

**NEGAR: neste caso o procedimento/consulta especializada é efetivamente negada (falta de critérios para o encaminhamento ou paciente encaminhado para especialidade /exame incompatível com a clínica). O solicitante deverá reinserir a solicitação no SISREG caso julgue necessário. Todos os casos sem necessidade ou o encaminhamento para especialidade/exame incompatível com o caso clínico devem ser NEGADOS a fim de não mais permanecerem na lista de espera ou pendentes para regulação. O motivo da negativa deverá sempre ser justificado pelo Regulador.**

**DEVOLVER: neste caso o procedimento/consulta especializada é devolvido para complementação de dados (faltam informações clínicas para subsidiar a decisão do regulador). O solicitante recebe uma informação da devolução e pode complementar a indicação. O paciente permanece na lista de casos pendentes para regulação, porém até que haja a complementação dos dados, ficam invisíveis para o regulador.**

**PENDENTE: neste caso o regulador deixa pendente para que o próprio ou outro regulador possam posteriormente realizar a regulação do caso. Utilizase essa modalidade geralmente quando o regulador está de acordo com o encaminhamento, mas não há vagas para o momento e deseja que a regulação fique visível no histórico do paciente. O encaminhamento permanece visível na lista de pendentes para o regulador.**

**AUTORIZAR: neste caso o regulador está autorizando o encaminhamento/ exame e tem duas possibilidades:**

**a) caso haja vagas disponíveis escolher a unidade executante e a data e horário disponíveis;**

**b) não havendo vaga disponível, passar para a fila de espera (neste caso não fica mais visível na lista de pendentes para o regulador);**

**c) voltar à tela e mudar a opção para pendente, porém visível ao regulador. sugere-se a terceira opção naqueles casos em que há prioridade e** 

**o regulador quer continuar acompanhando o agendamento.**

#### **Fluxo para solicitação no SISREG de procedimentos ambulatoriais**

**Para acessar os serviços do SUS, o paciente deverá procurar a Unidade Básica de Saúde de referência e solicitar atendimento.**

**Neste momento os dados cadastrais do usuário devem ser atualizados no Sistema CADWEB - Cartão Nacional de Saúde, observando os telefones de contato, bem como endereço.**

**O médico da Atenção Básica (AB) avaliará o paciente, e caso seja necessário o mesmo e gerará um encaminhamento e/ou requisição de exames, de acordo com a clínica apresentada a partir dos protocolos de acesso;**

**O referido profissional será responsável por descrever os dados clínicos e hipótese diagnóstica no encaminhamento e/ou requisição de exames;**

**Caso seja necessário encaminhamento à especialistas, exames e/ou procedimentos, as unidades solicitantes farão a inserção no SISREG, conformidades orientações descritas no final deste documento.**

#### **Atribuições das Unidades Solicitantes no SISREG – perfil solicitante**

**As unidades solicitantes no SISREG são responsáveis pela inserção e acompanhamento diário das solicitações dos usuários do seu território, bem como, comunicar os mesmos quando o procedimento for autorizado.**

**É imprescindível que diariamente seja verificado o status das solicitações:**

**\* aprovadas/autorizadas,**

**\* devolvidas (necessitando de dados clínicos/informações adicionais);**

**Ressaltamos que as agendas das consultas de "retorno" são disponibilizadas para agendamento direto pela unidade, ou seja, não devem ser encaminhadas à regulação, exceto consulta em neuropediatria, consulta em cirurgia – geral e consulta em otorrinolaringologia (somente pacientes do Dr. George).**

**Cancelamento: de uma solicitação já agendada, pode ser realizado pela Unidade Solicitante até (05) cinco dias antes da data de execução, após esse período a Central de Regulação deve ser comunicada para que a vaga seja reaproveitada.**

## **FLUXO DE ENCAMINHAMENTO**

**Observação: essa planilha se destina apenas para esclarecer e direcionar o caminho correto dos encaminhamentos. É de extrema relevância que os encaminhamentos sigam os protocolos disponíveis na rede**

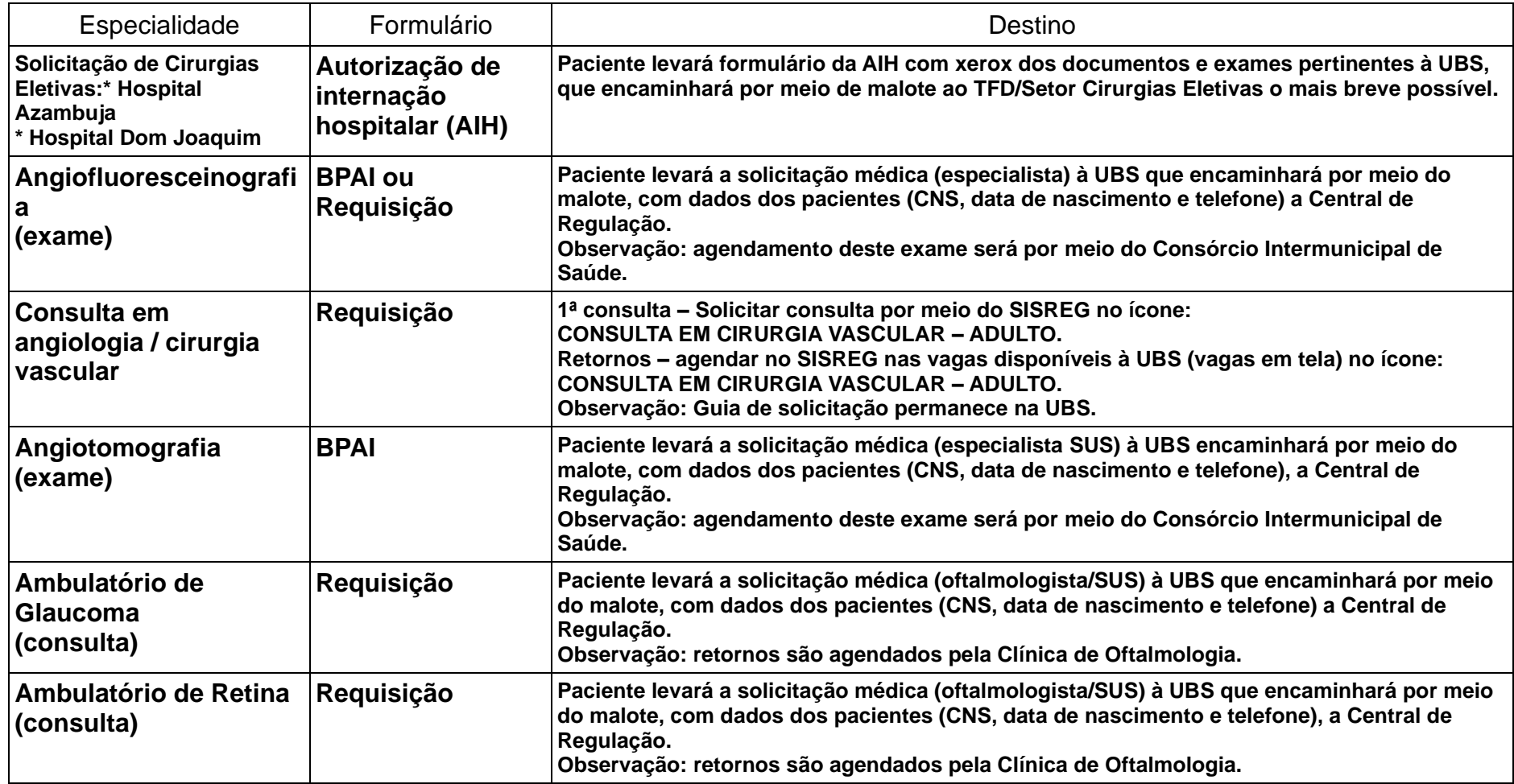

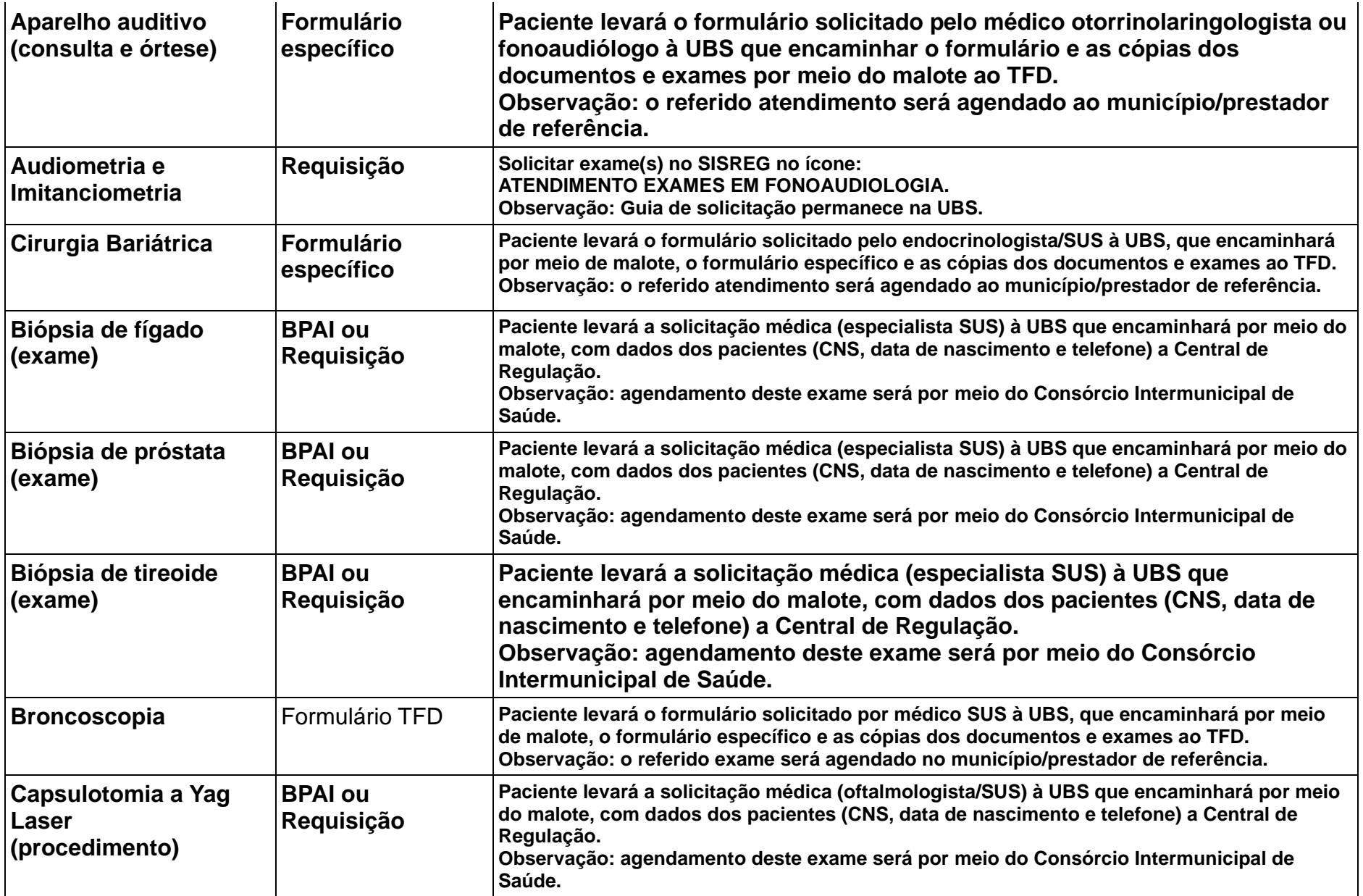

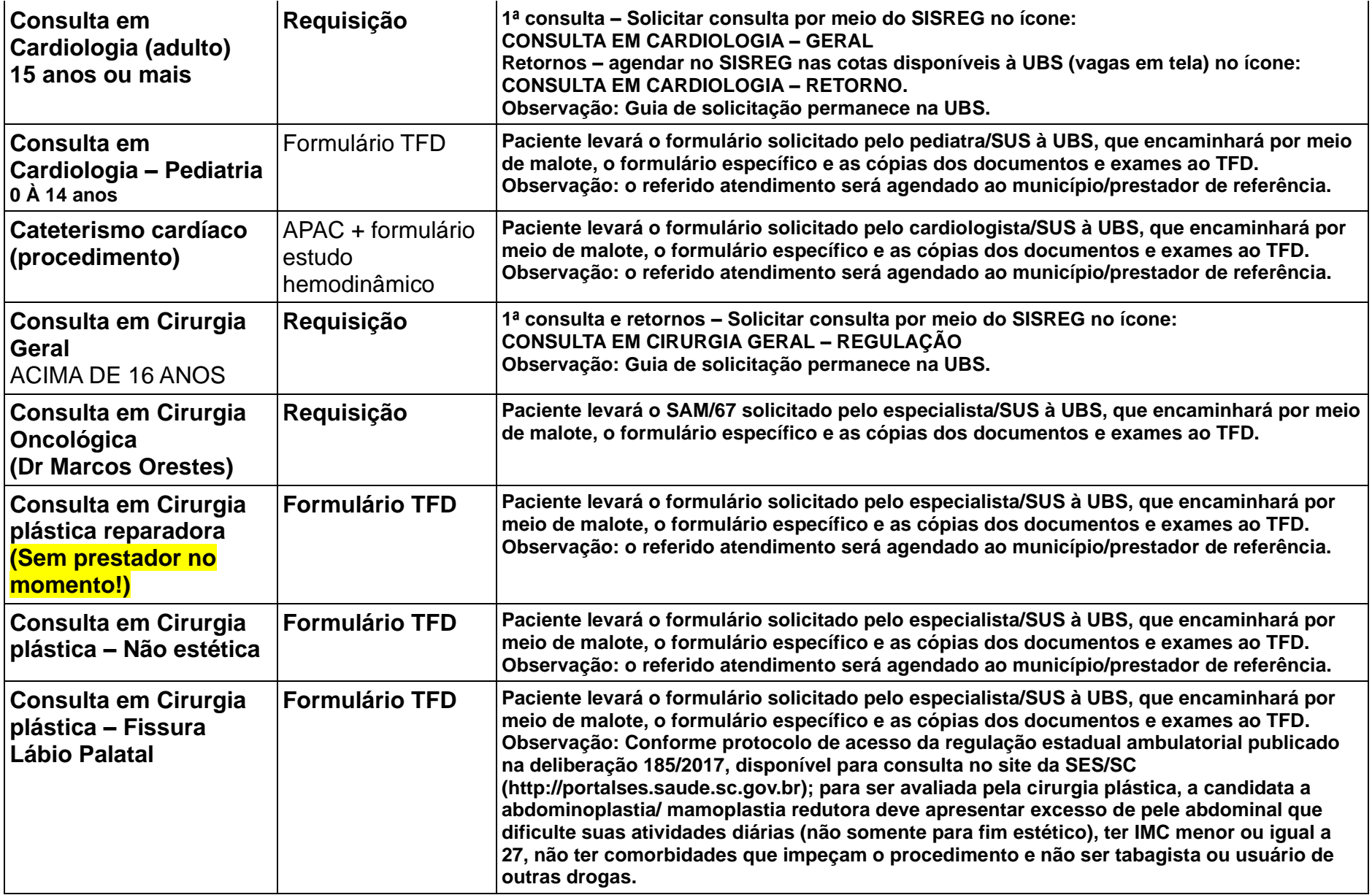

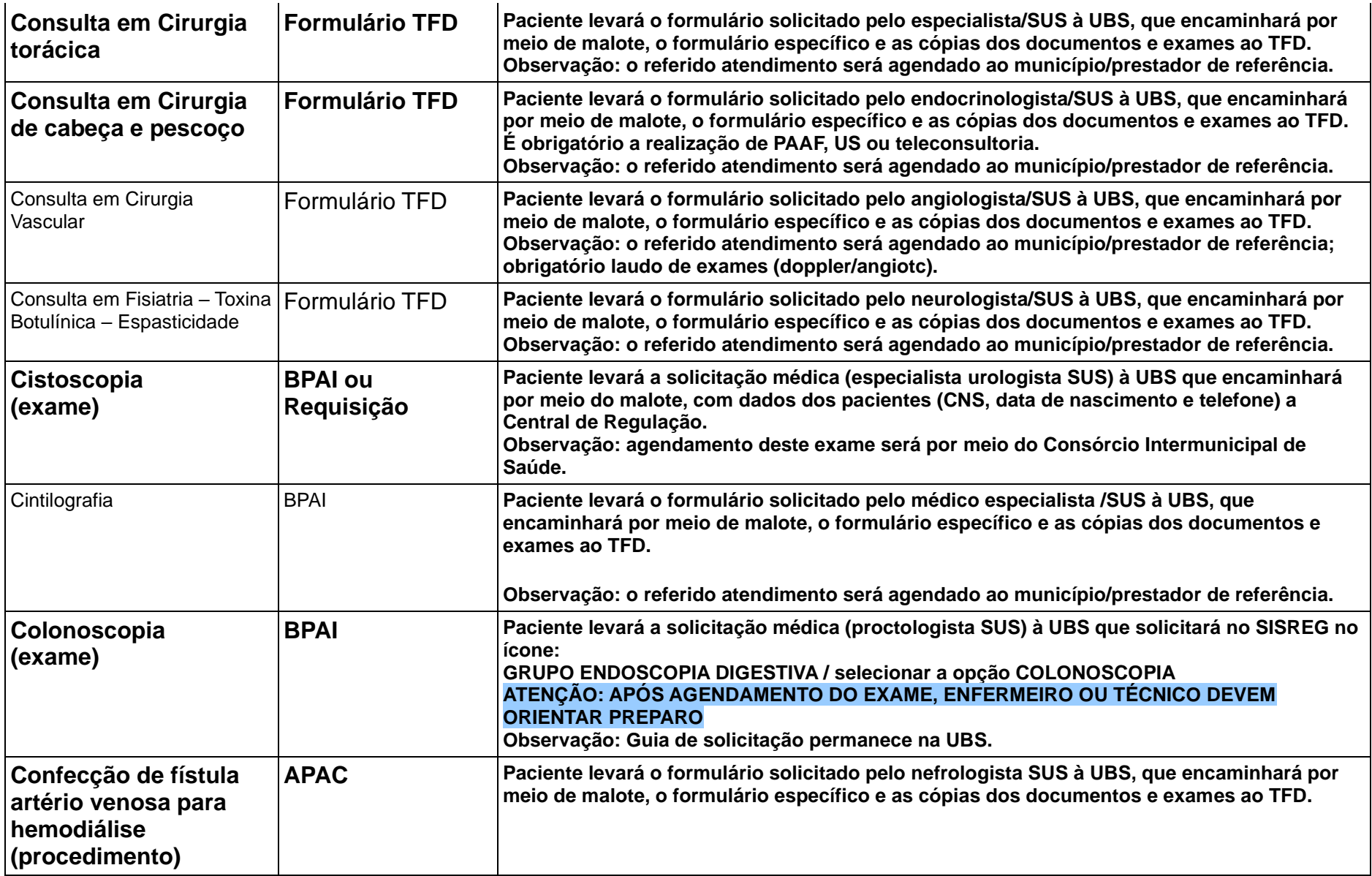

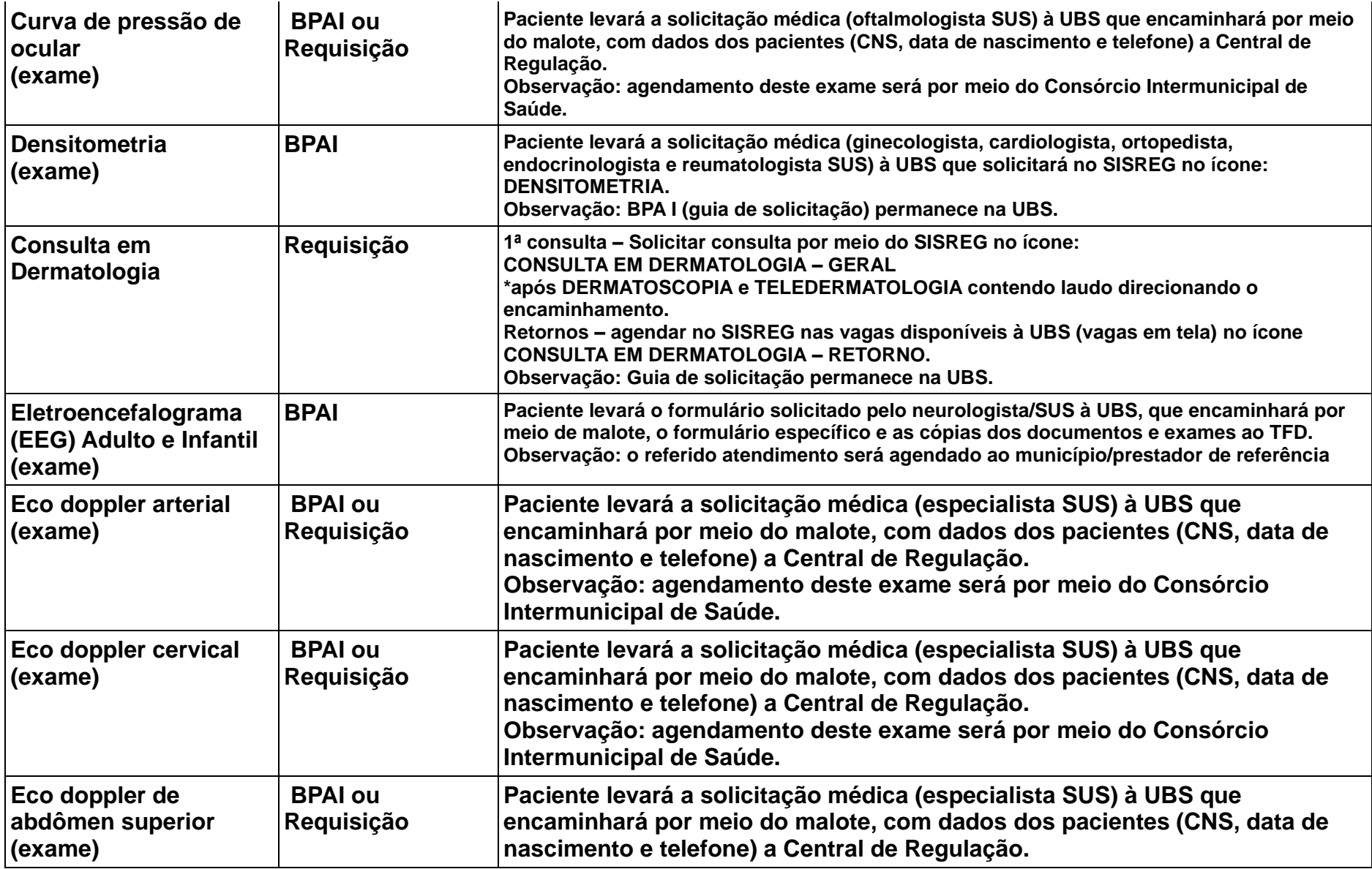

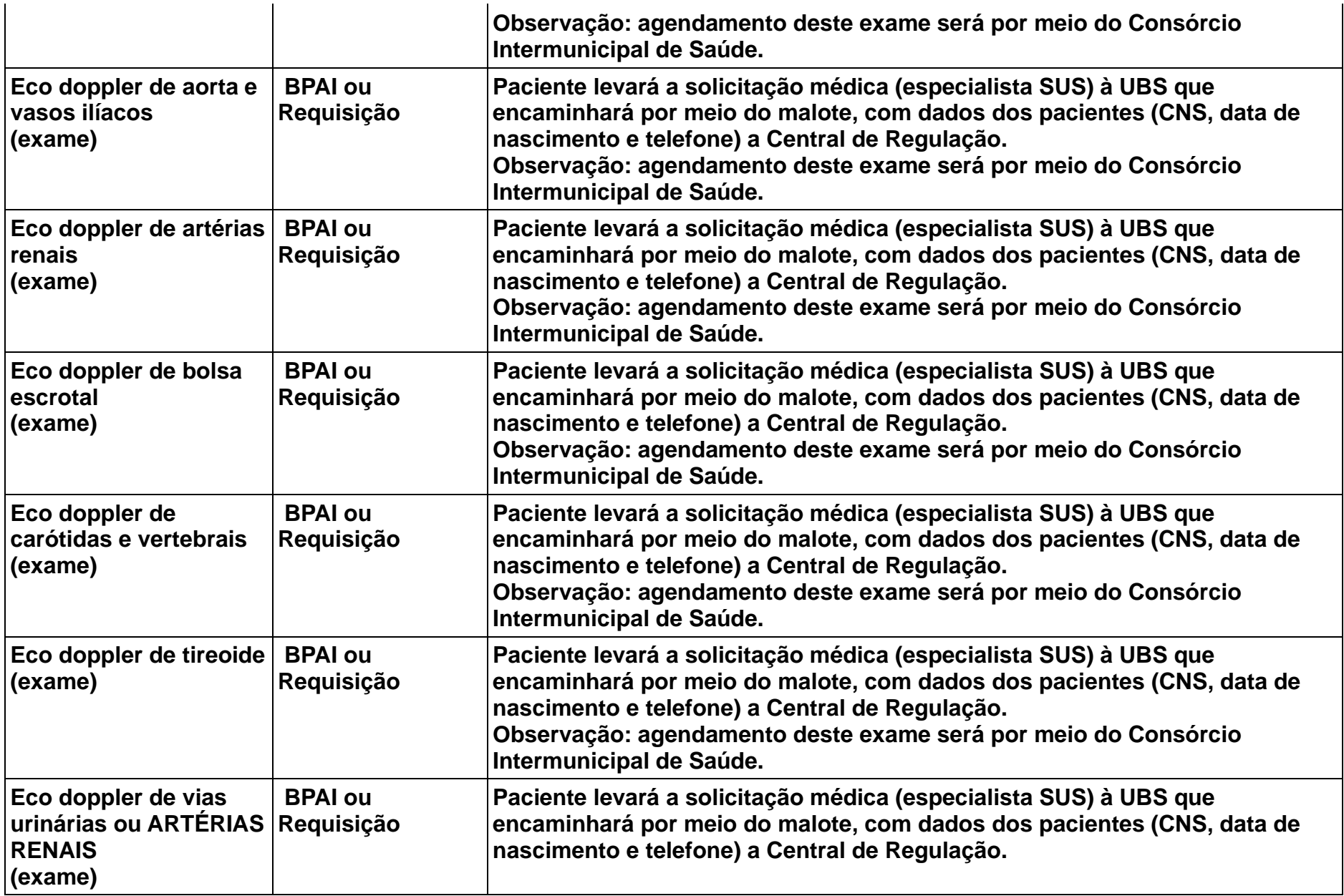

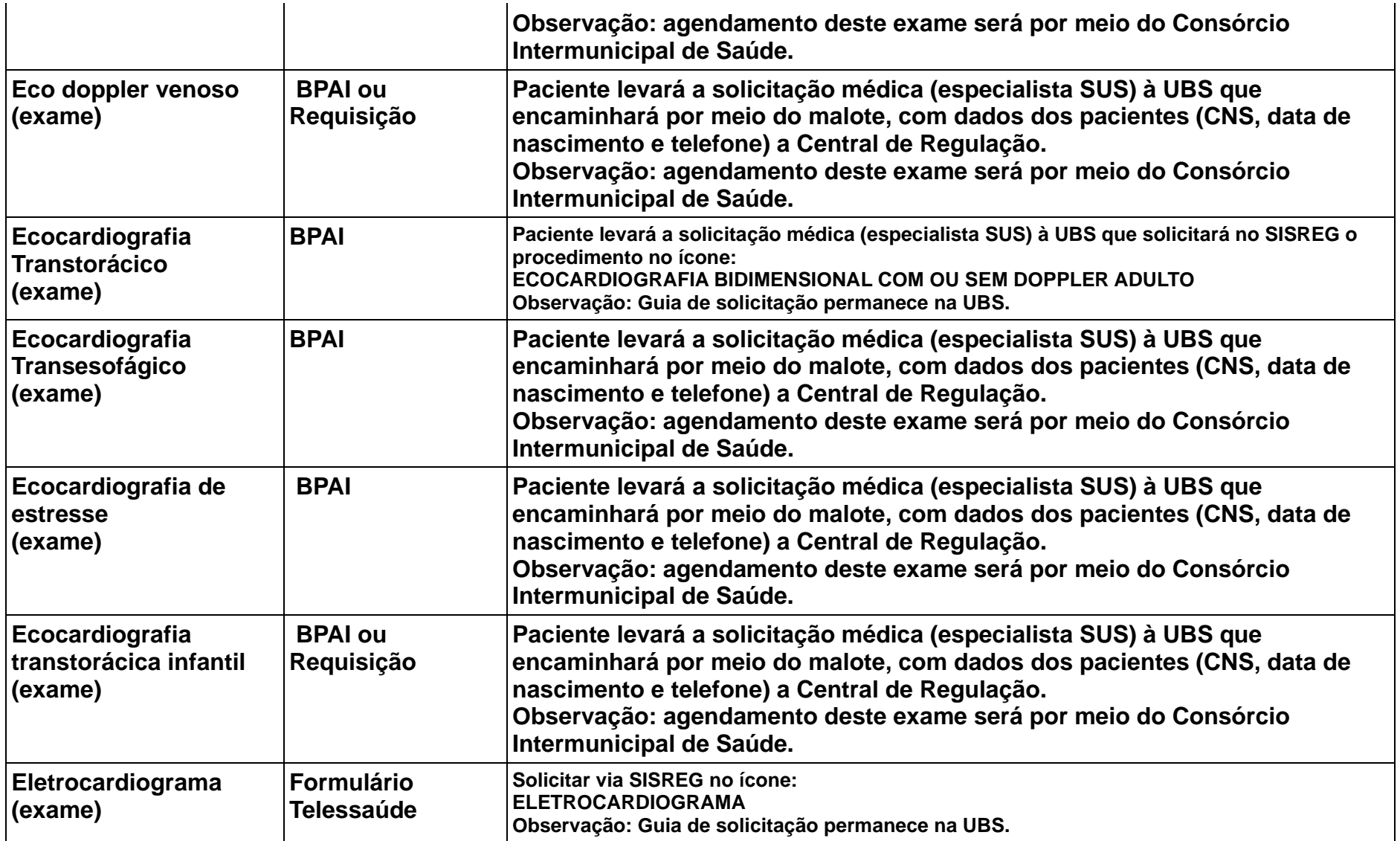

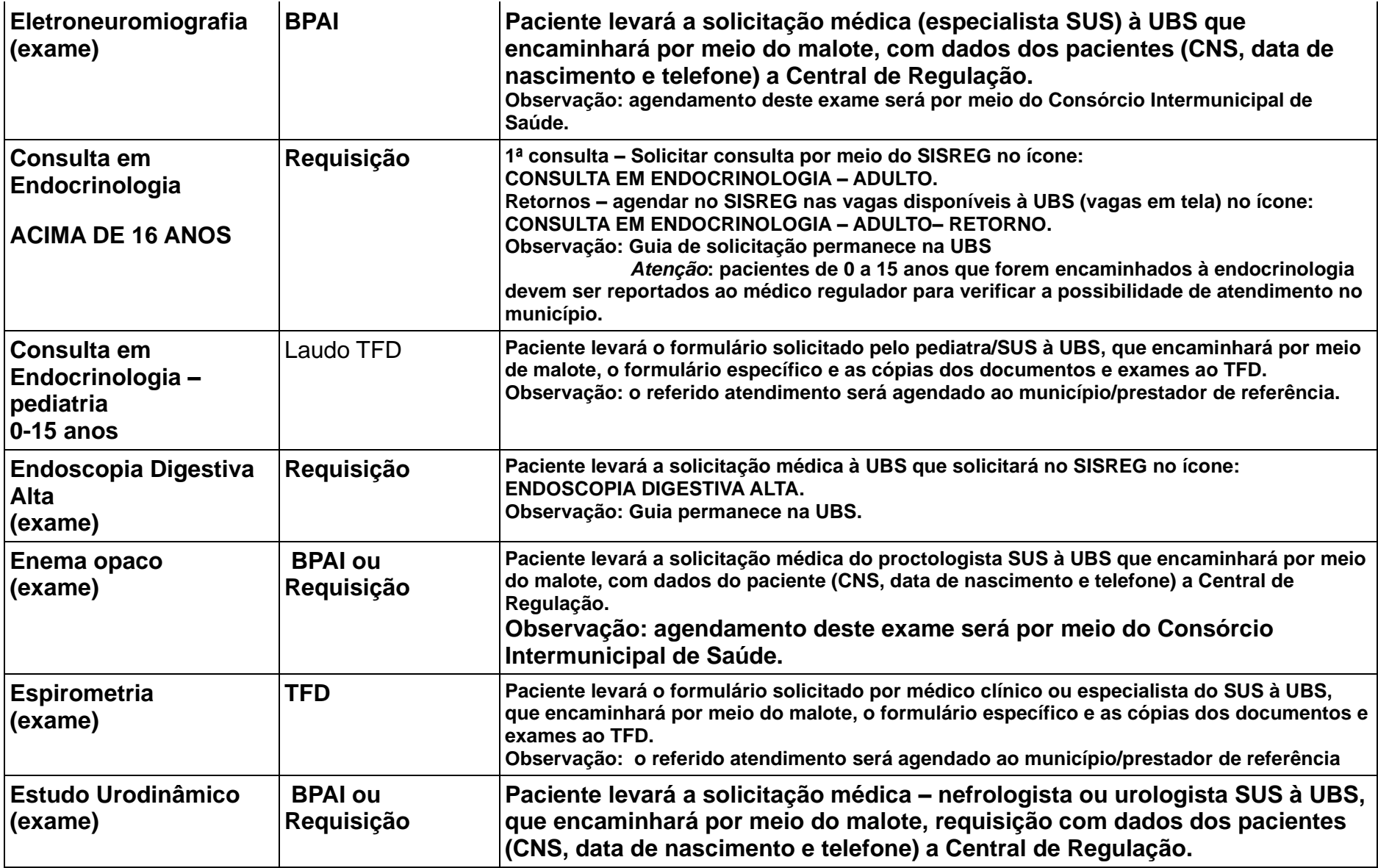

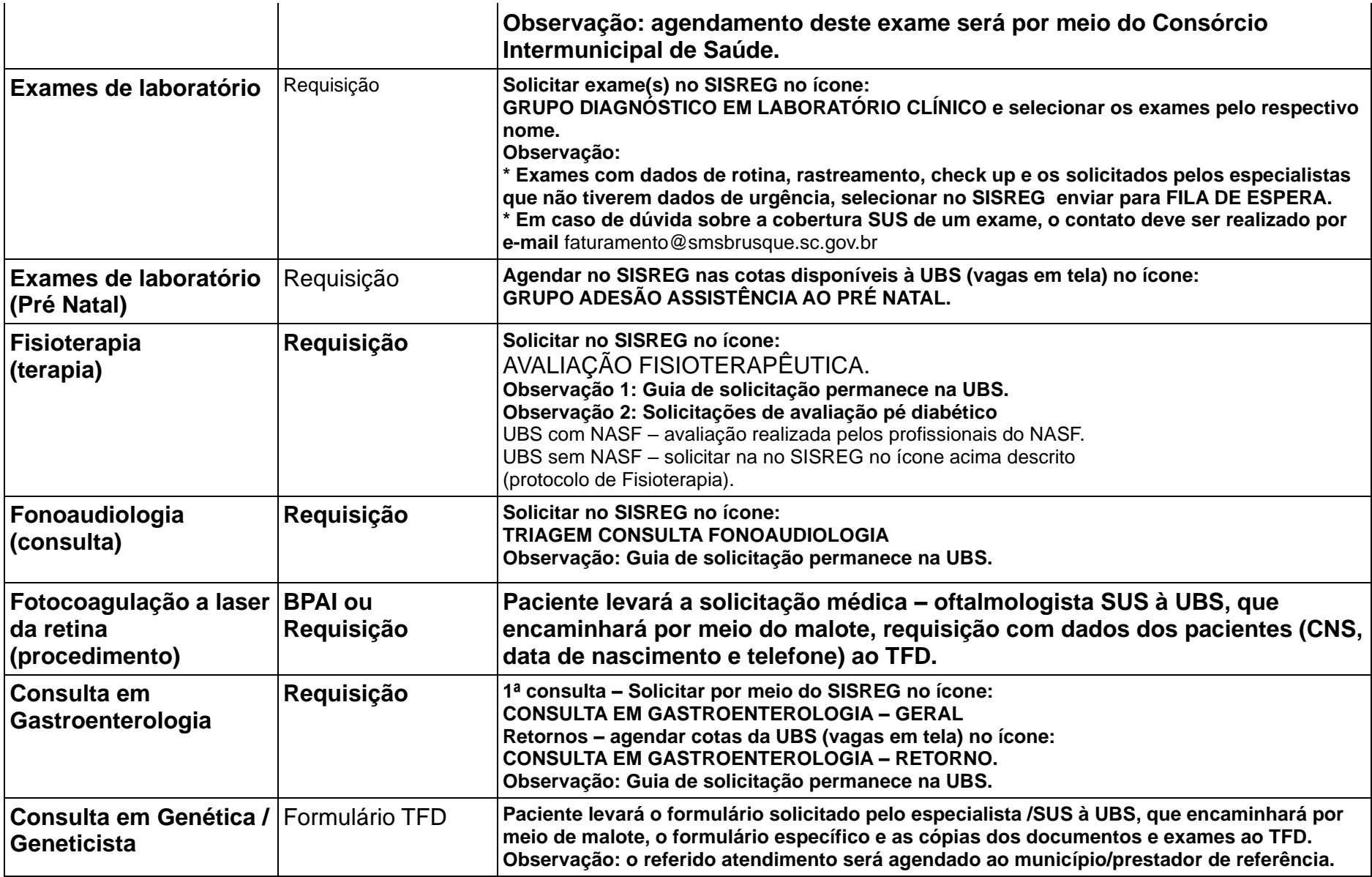

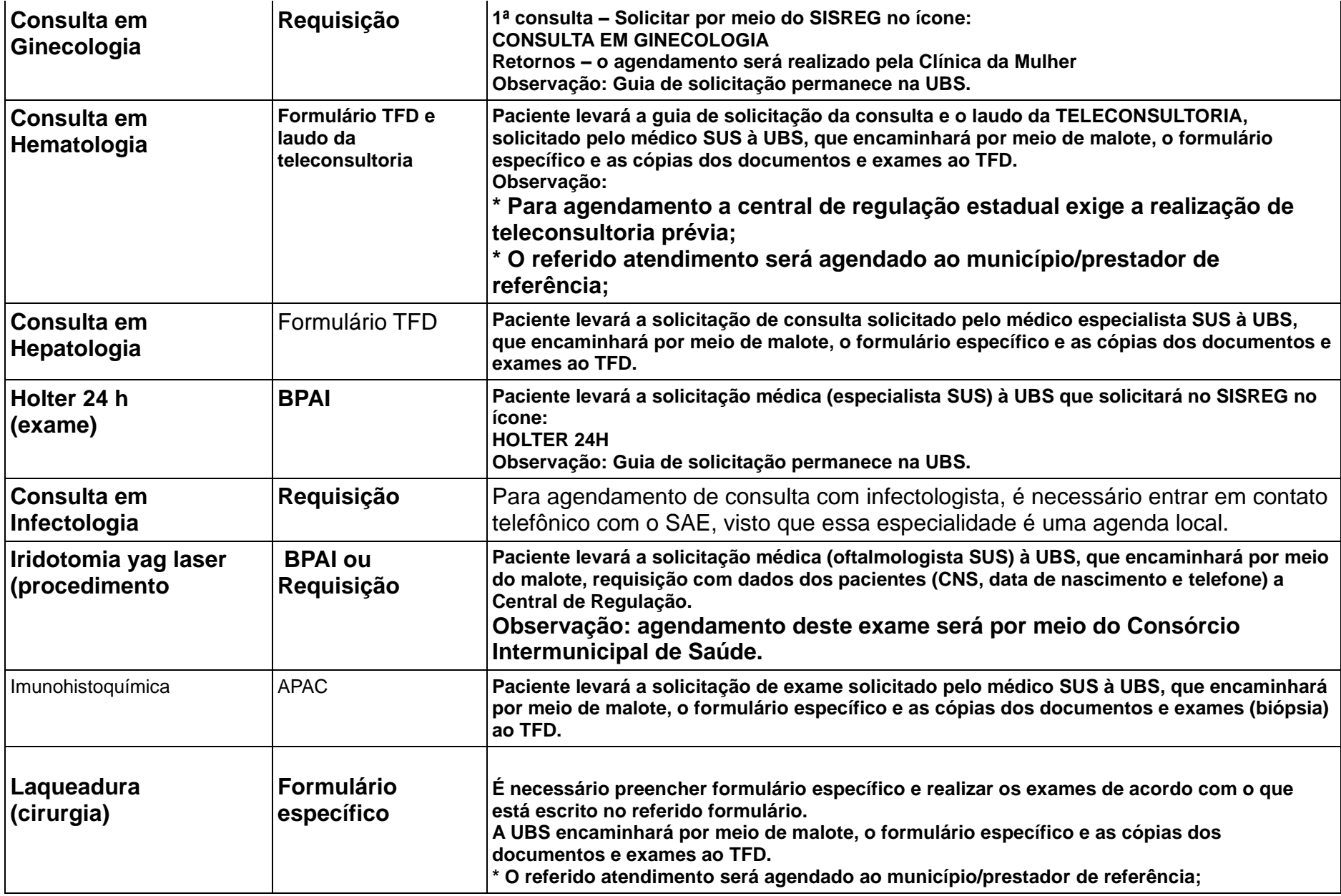

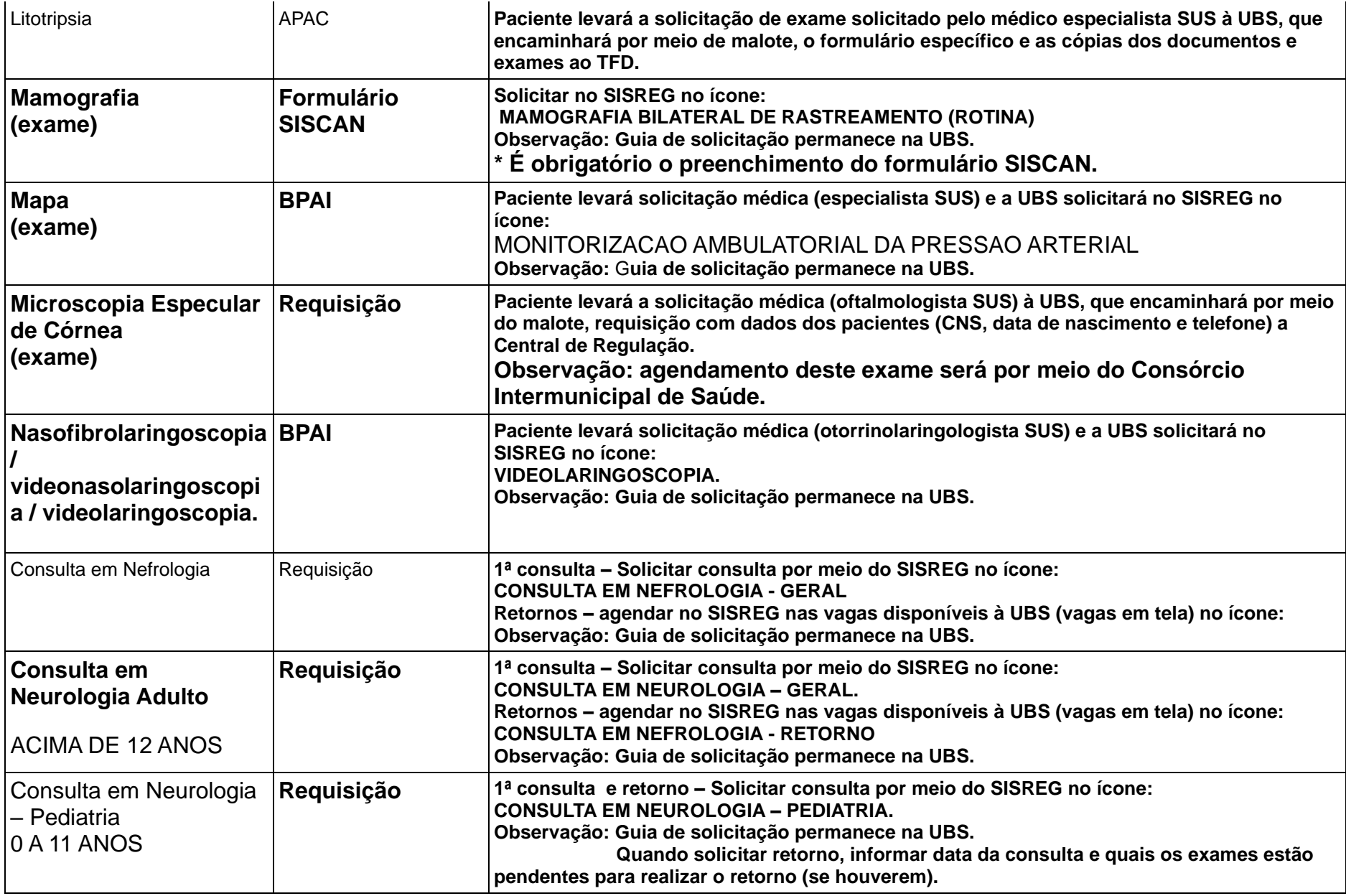

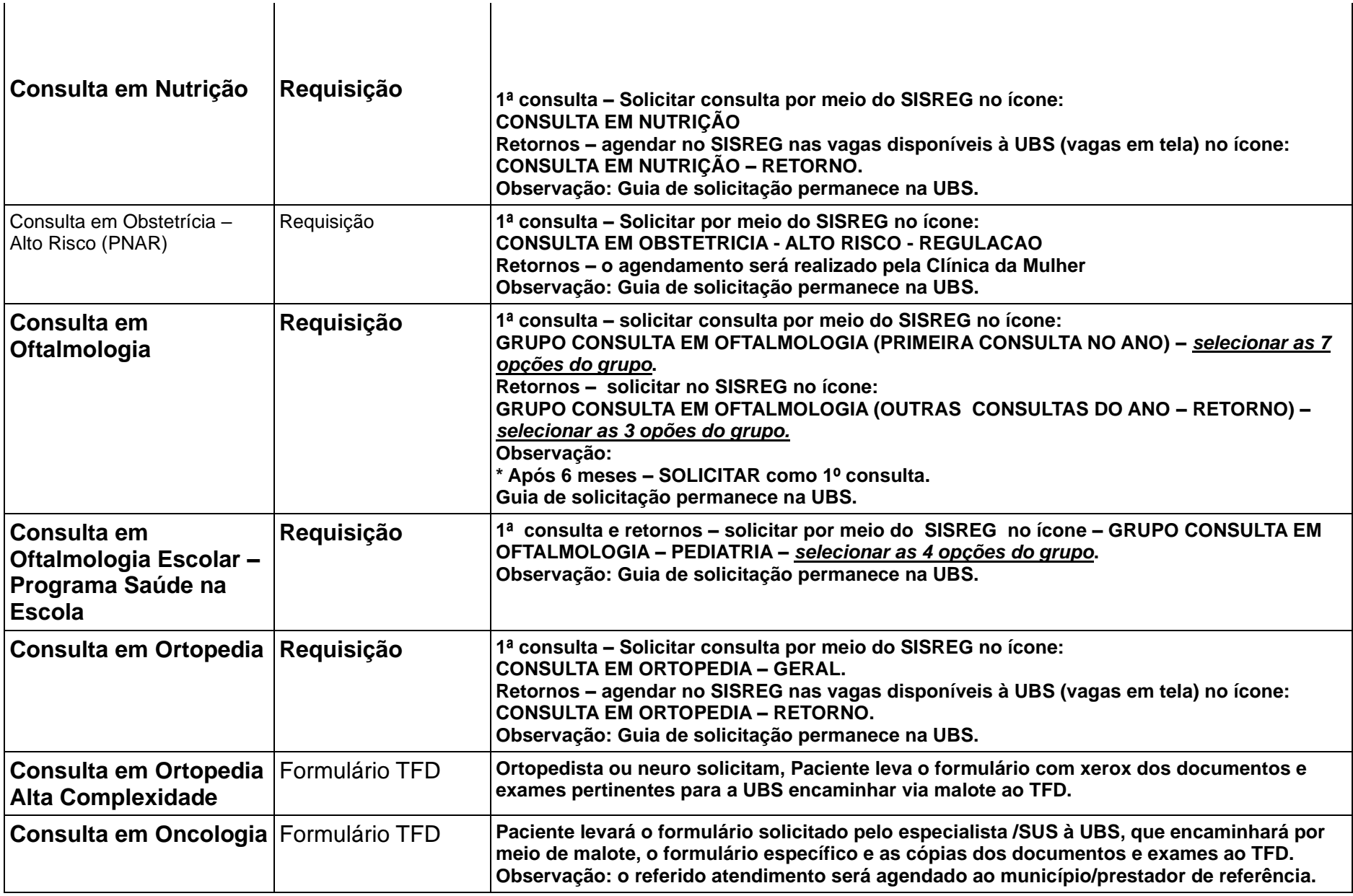

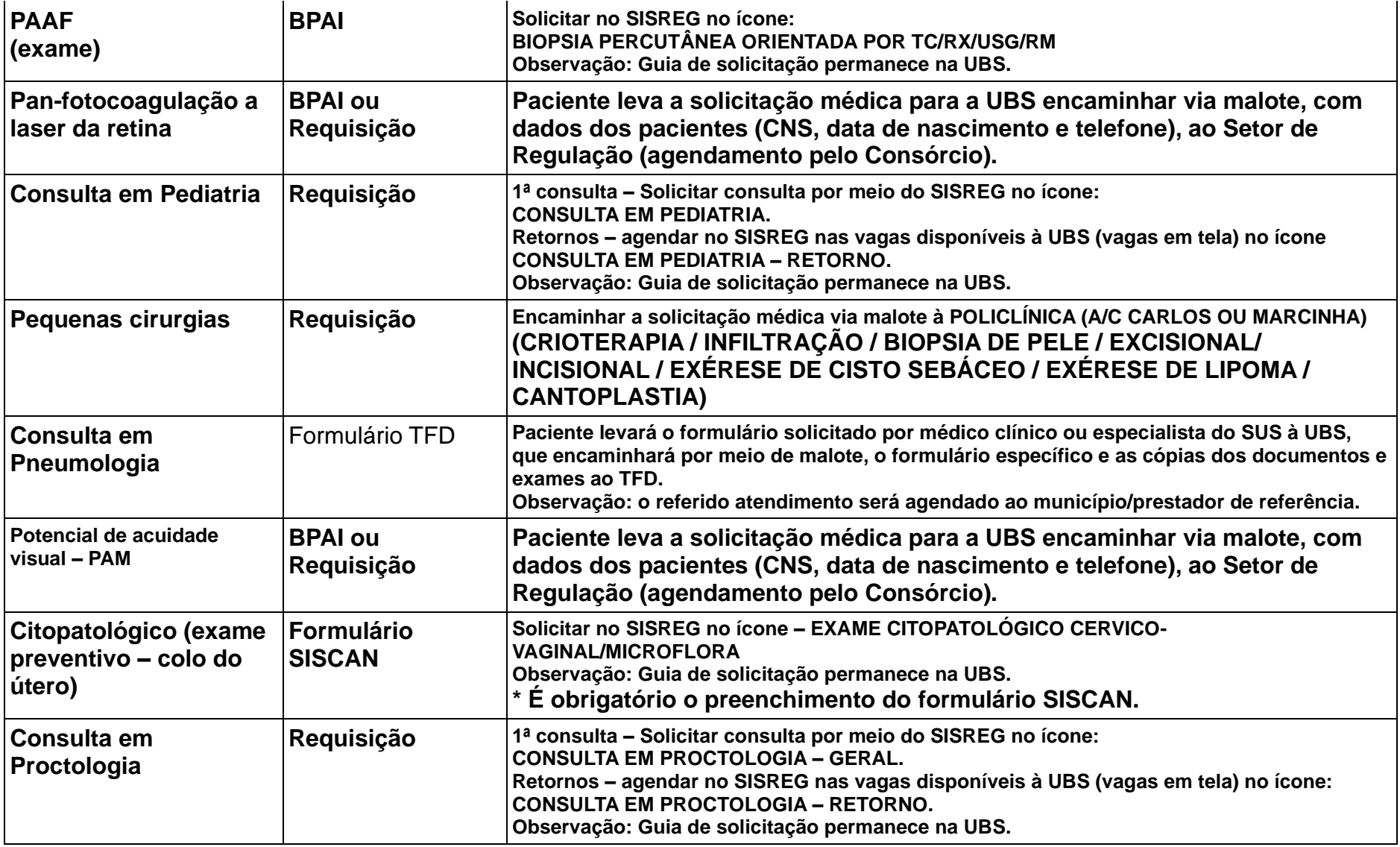

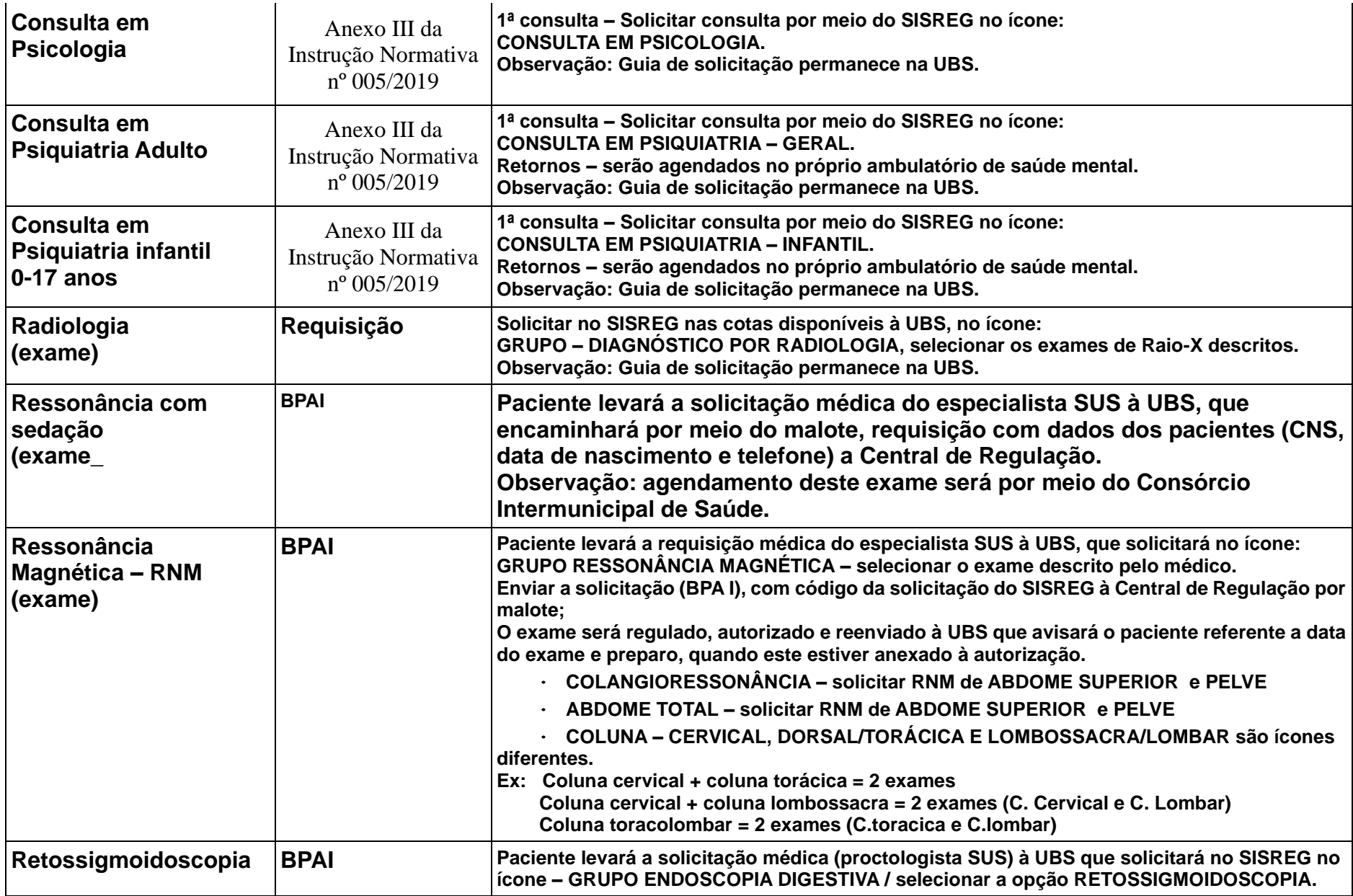

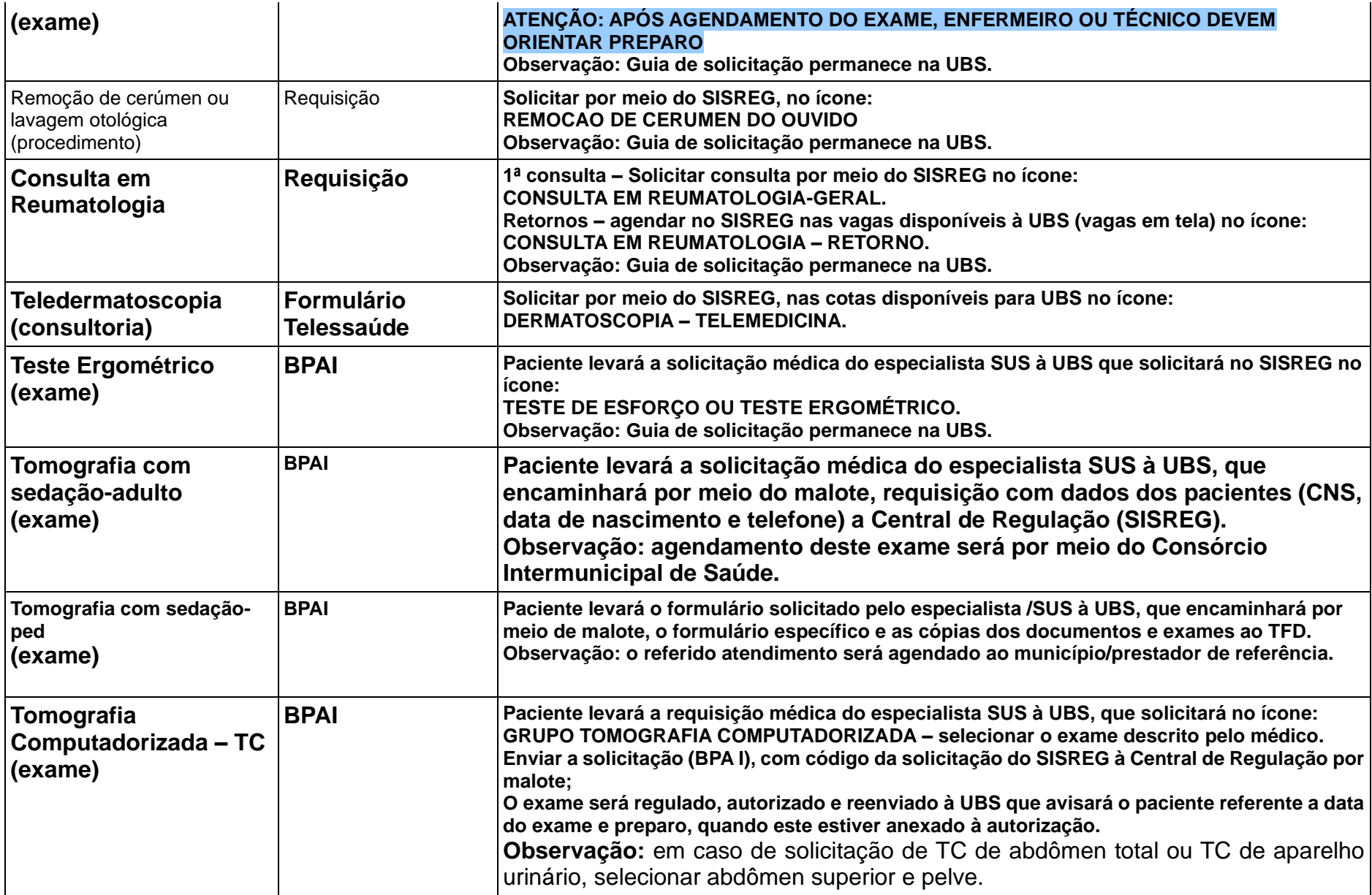

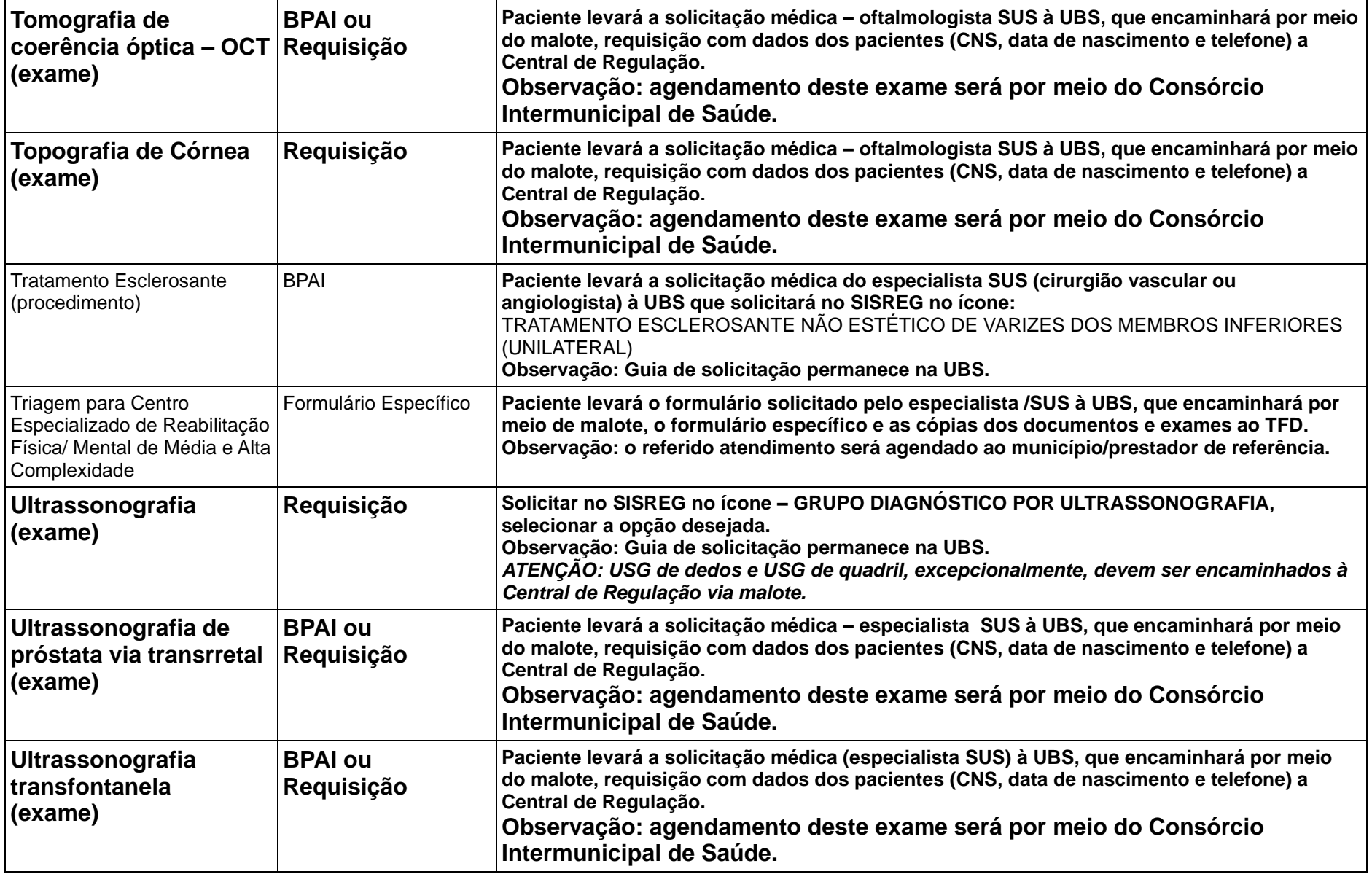

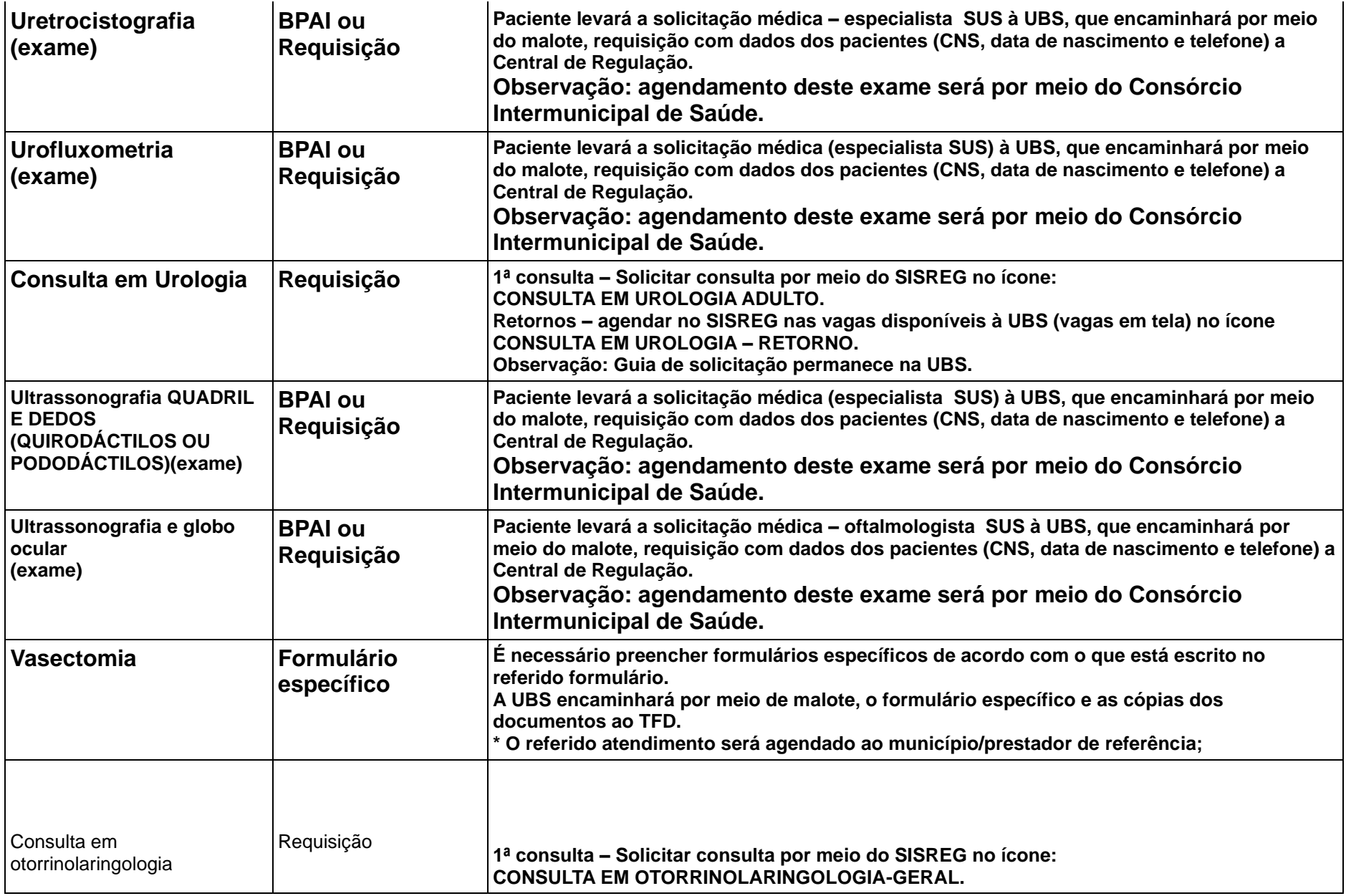

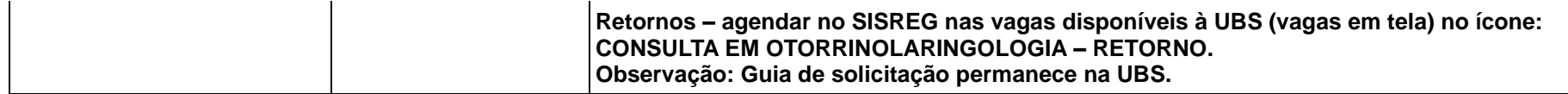

OBS.: "Requisição" equivale a guia de solicitação "SAM67" (já extinta).

## **CÓPIAS DE DOCUMENTOS NECESSÁRIOS PARA PROCESSO DE TFD**

- CARTEIRA DE IDENTIDADE;
- CPF;
- CARTÃO NACIONAL DO SUS;
- LAUDO DOS EXAMES RELACIONADOS COM O PROCEDIMENTO.
- CRIANÇA: CERTIDÃO DE NASCIMENTO OU RG
- COMPROVANTE DE RESIDÊNCIA NO NOME DO PACIENTE

**\*** SE NÃO TIVER COMPROVANTE NO NOME DO PACIENTE, PODE SER NO NOME DO CÔNJUGE + CERTIDÃO DE CASAMENTO

**\* SE NÃO TIVER NO NOME DO PACIENTE NEM DO CÔNJUGE, TRAZER DECLARAÇÃO DE ATENDIMENTO DA UNIDADE DE SAÚDE**

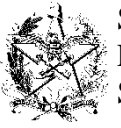

# SISTEMA ÚNICO DE SAÚDE ESTADO DE SANTA CATARINA SECRETARIA DE ESTADO DA SAÚDE

## LAUDO MÉDICO TRATAMENTO FORA DO DOMICÍLIO INTRAESTADUAL

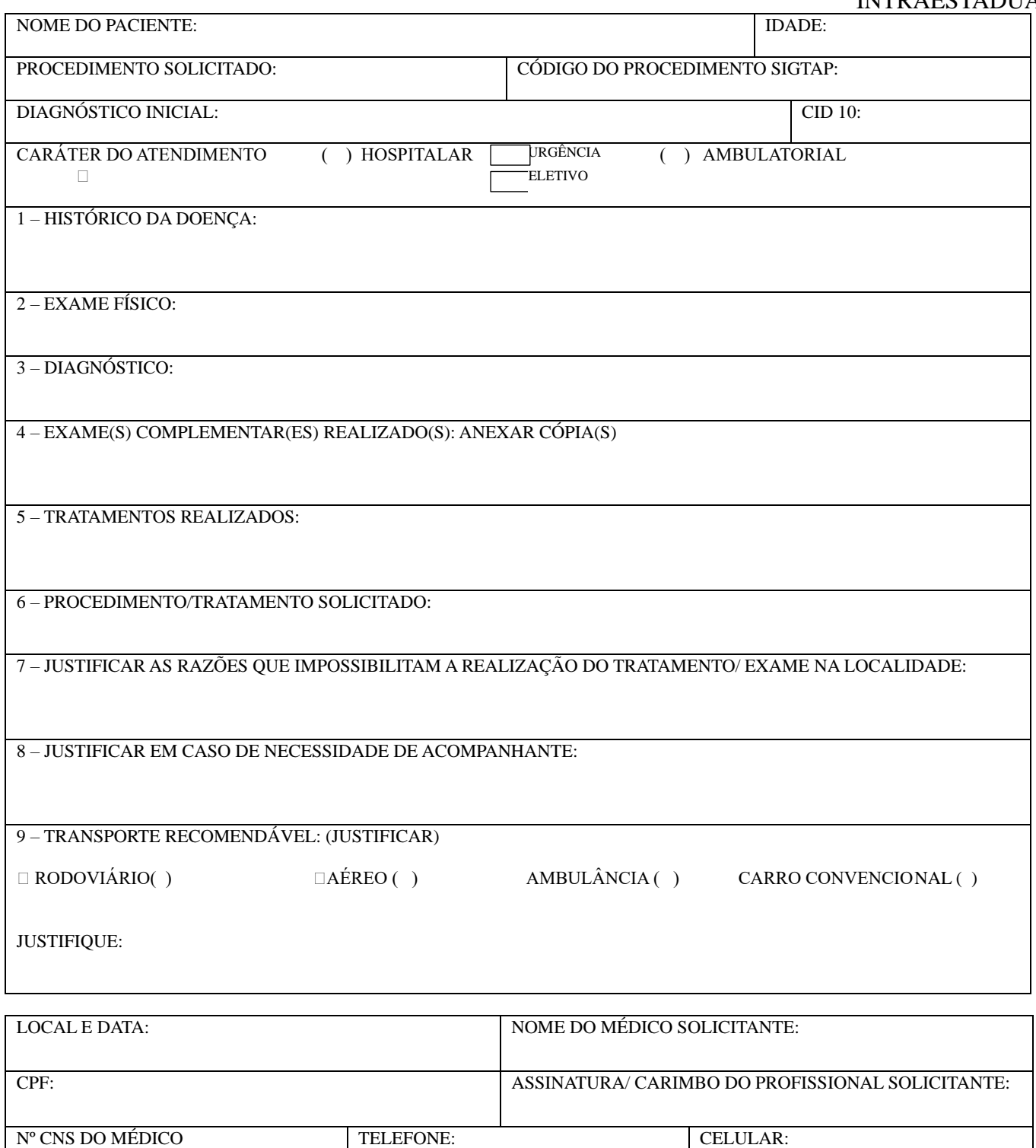

**OBS.: O LAUDO DEVE SER PREENCHIDO COM LETRA LEGÍVEL E CLAREZA DOS TERMOS, CONFORME PORTARIA SES 808 DE 31/07/2009. NO CASO DE NÃO CUMPRIMENTO DA PORTARIA, O PROCESSO PODERÁ SER DEVOLVIDO PARA AJUSTE**

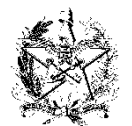

# SISTEMA ÚNICO DE SAÚDE ESTADO DE SANTA CATARINA SECRETARIA DE ESTADO DA SAÚDE

# LAUDO MÉDICO TRATAMENTO FORA DO DOMICÍLIO

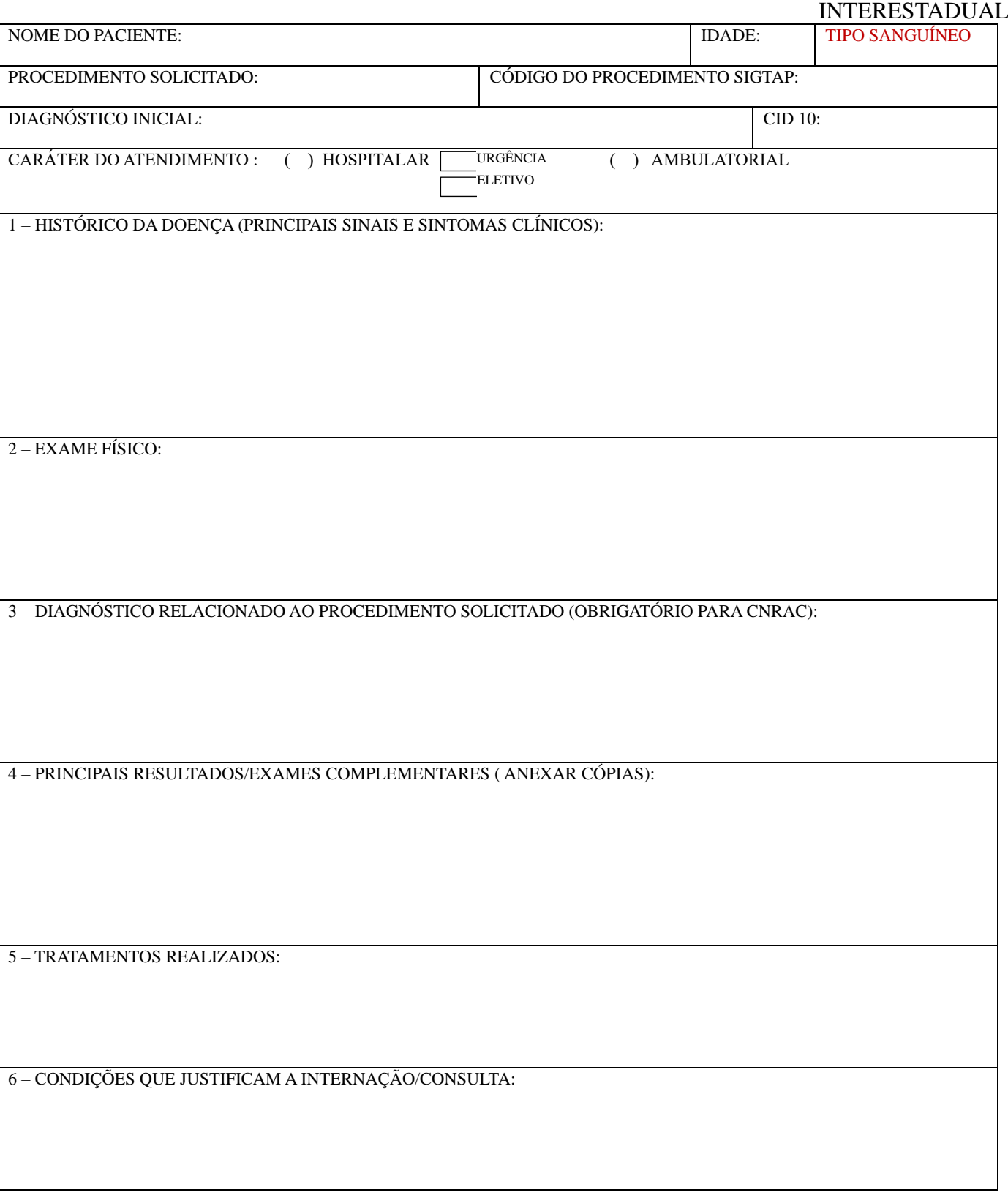

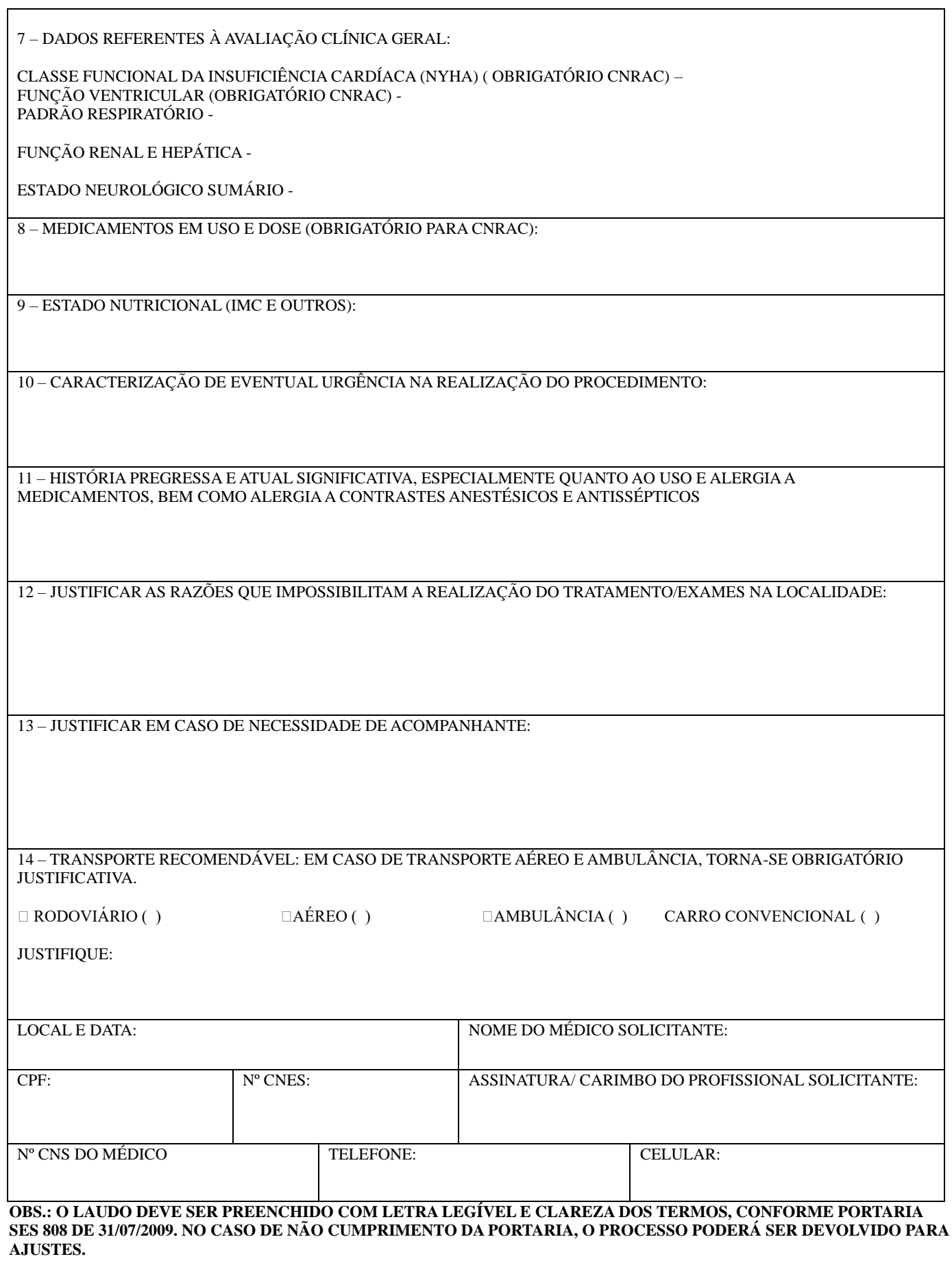

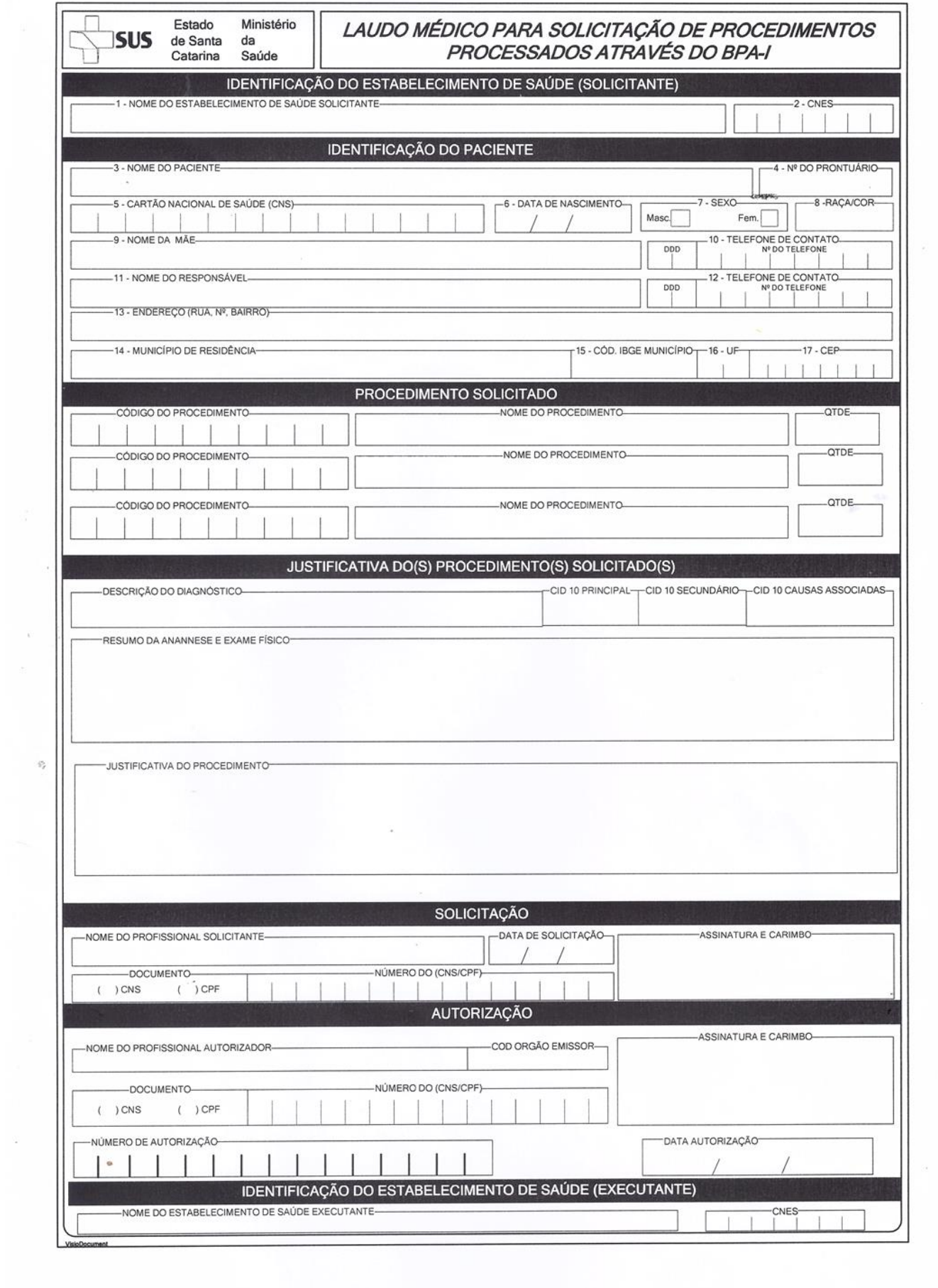

 $\hat{\mathbf{a}}=\hat{\mathbf{a}}$ 

 $\frac{1}{\pi}$ 

 $\hat{w}$ 

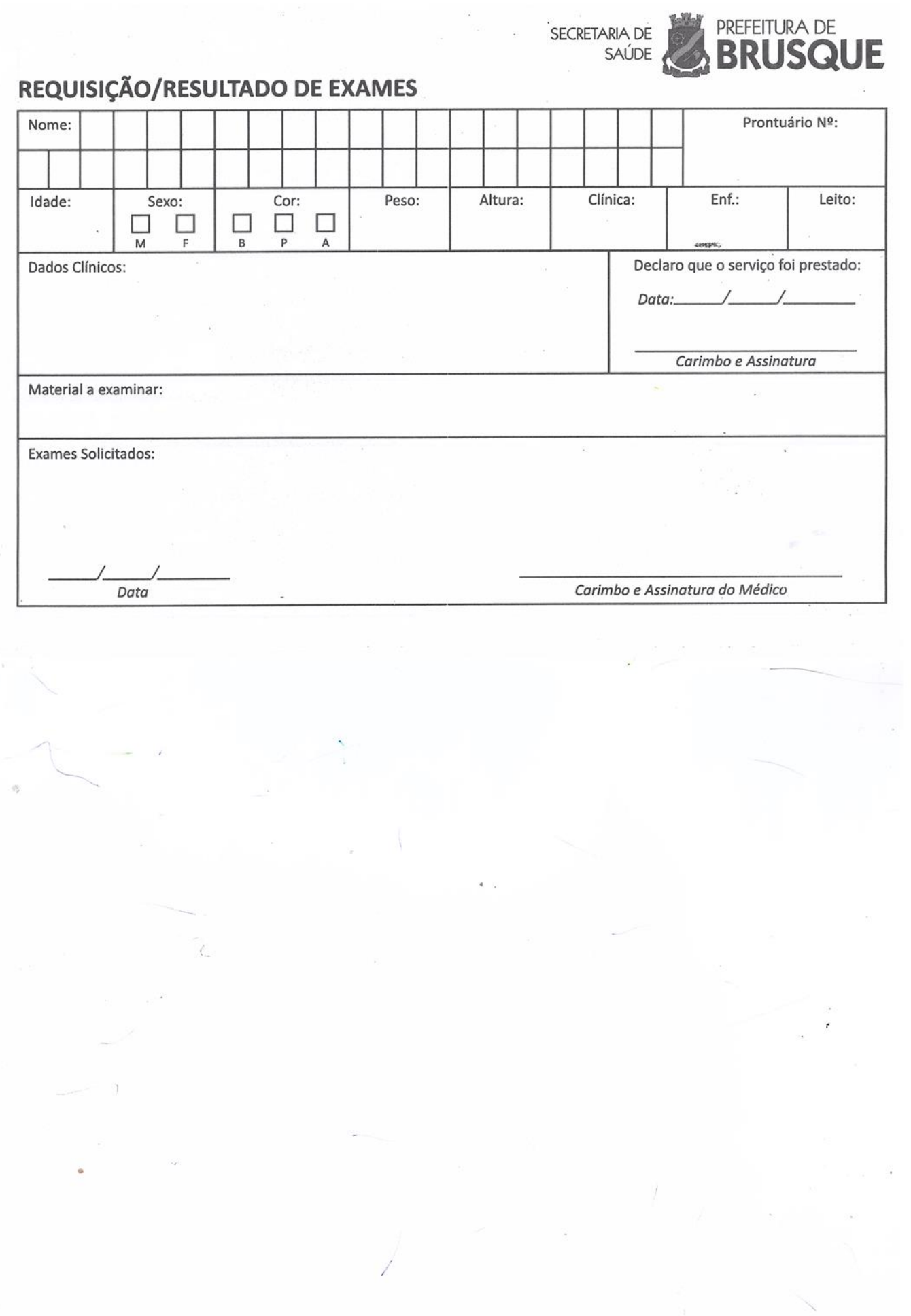

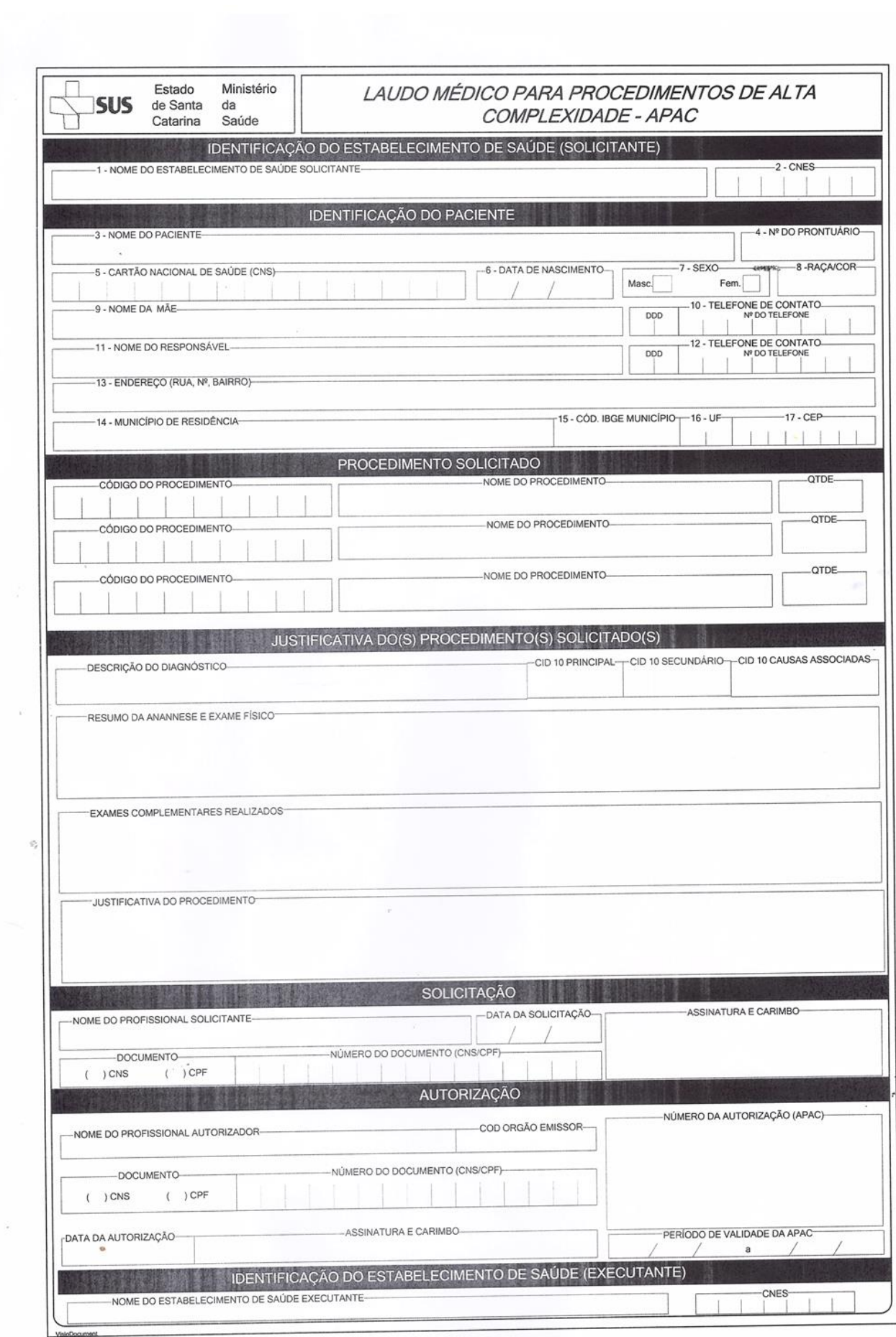

 $\lambda$ 

 $\frac{\partial}{\partial t}$ 

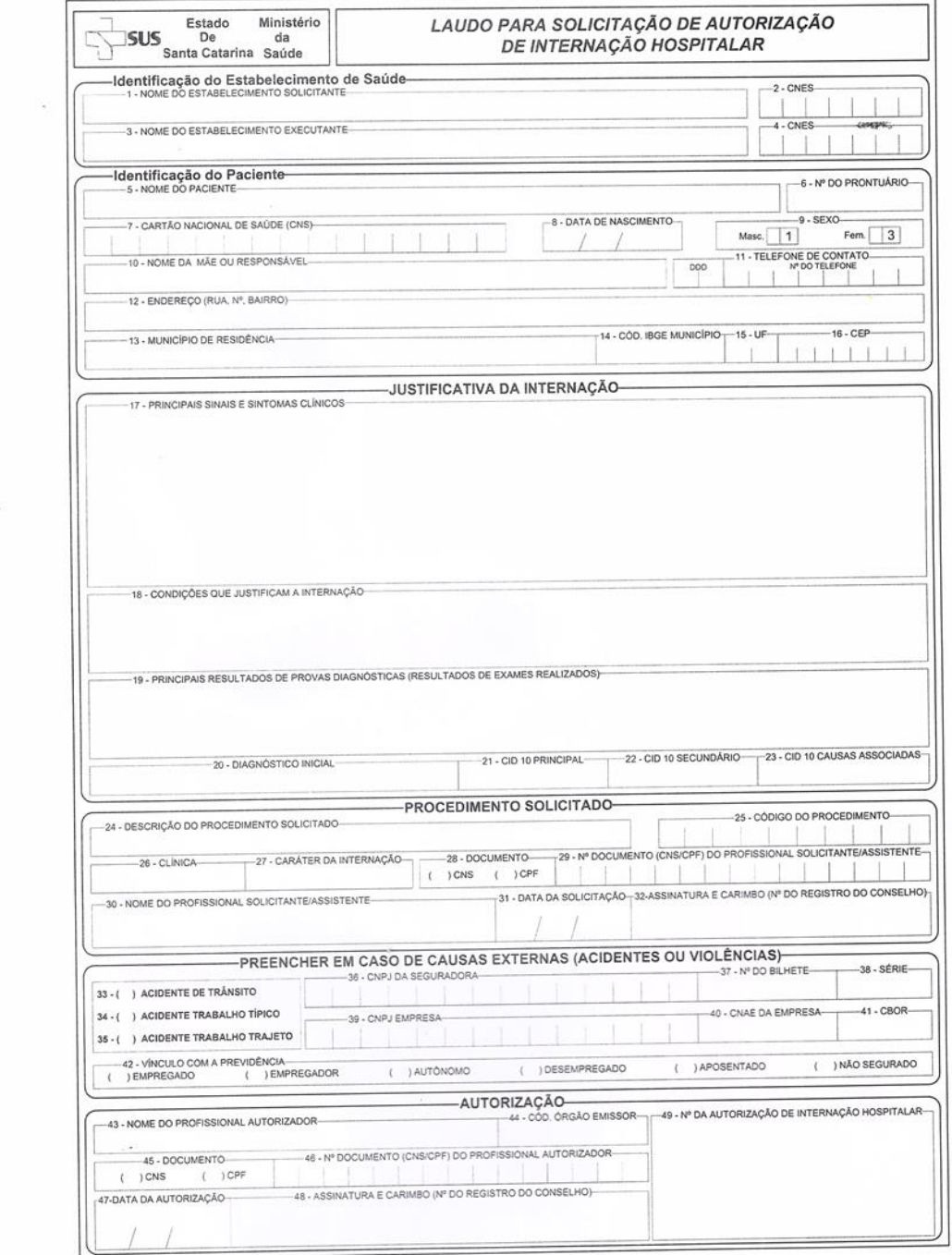

 $\langle \epsilon \rangle$ 

 $\frac{1}{\sqrt{2}}$ 

 $\tilde{\mathcal{L}}$ 

 $\omega_{\rm f}$ 

 $\sim 30$ 

 $v=\frac{8}{3}$ 

 $\tilde{Y}_f$ 

.

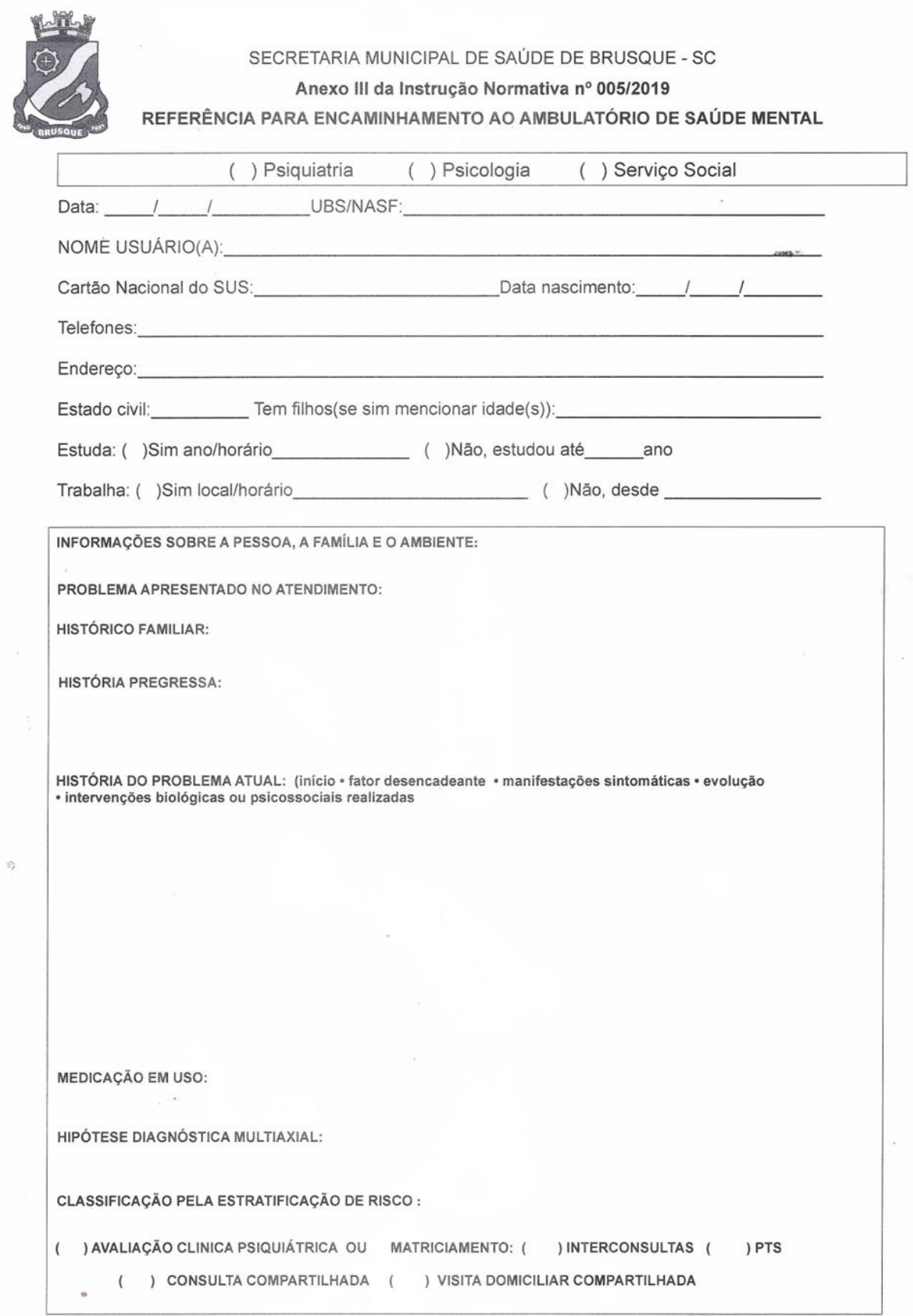

í.

Carimbo do(a) Profissional Acolhedor

ý.